# JDR.jl: Interactively Analyzing the RPKI MAT-WG @RIPE 82 - virtual

Luuk Hendriks

### **Introducing**

luuk@nlnetlabs.nl

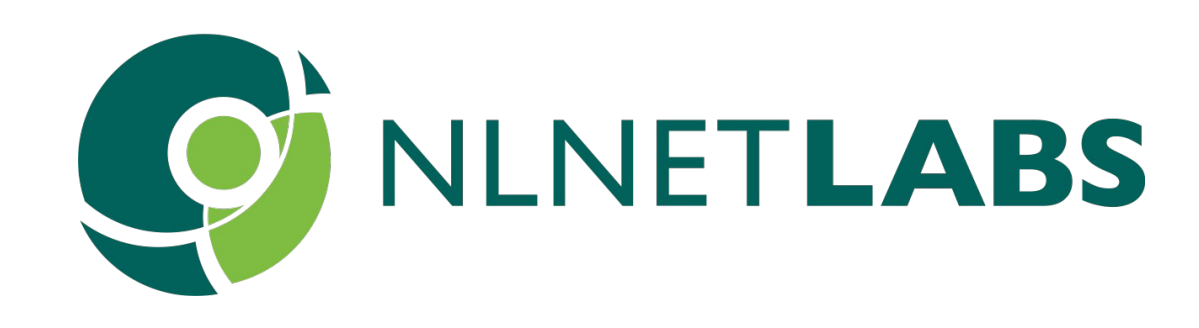

# we want to explore data published in the RPKI in an interactive,

TL;DR: iterative and somewhat performant way.

Resource Public Key Infrastructure, a public, distributed repository containing attestations with regards to routing intents.

"ASN 211321 is authorized to announce prefix 2001:db8:123::/48"

Comprised of X509 certificates (listing INR resources), CMS manifests (listing files), X509 CRLs, and ROAs (also CMS format).

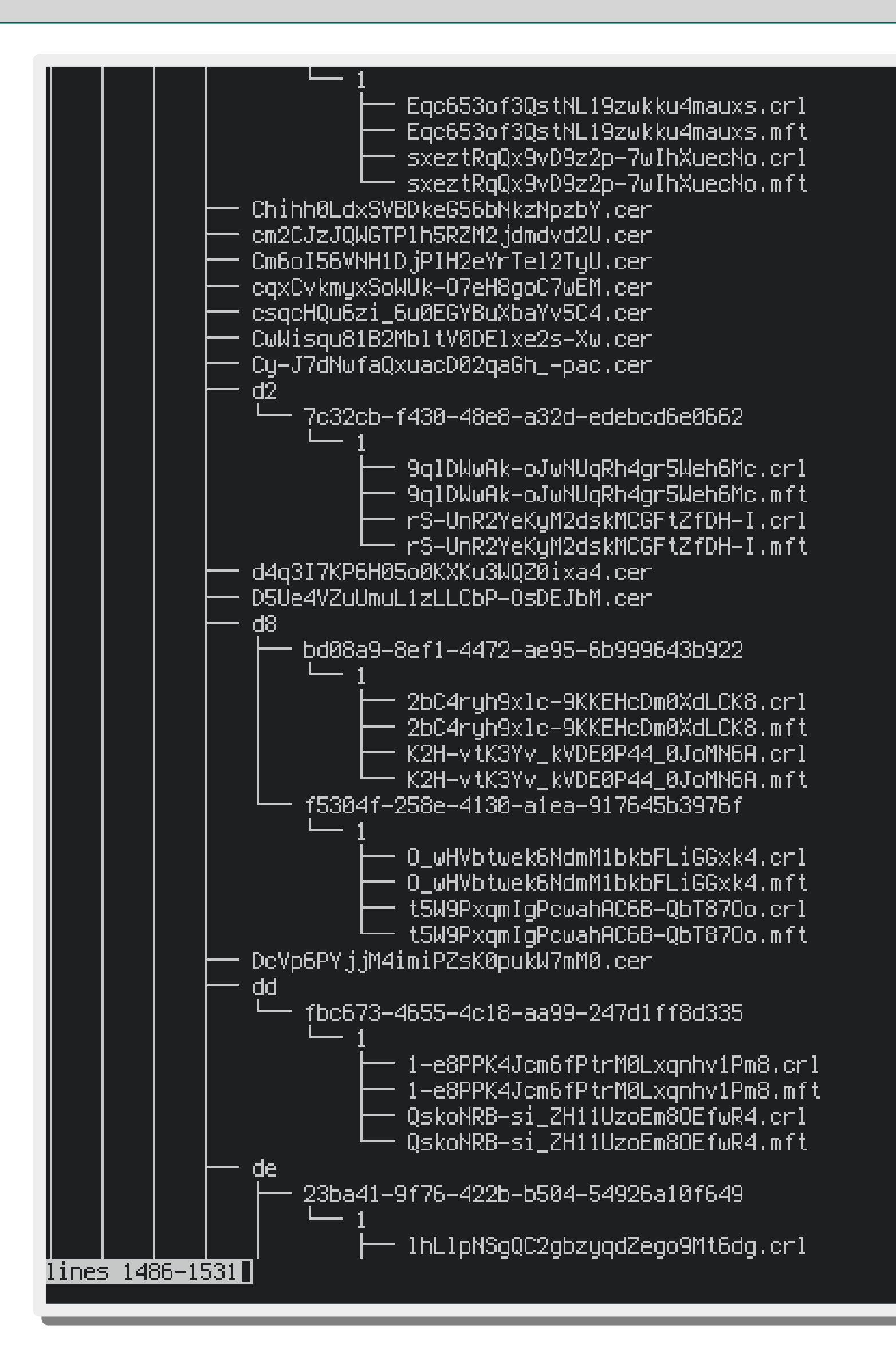

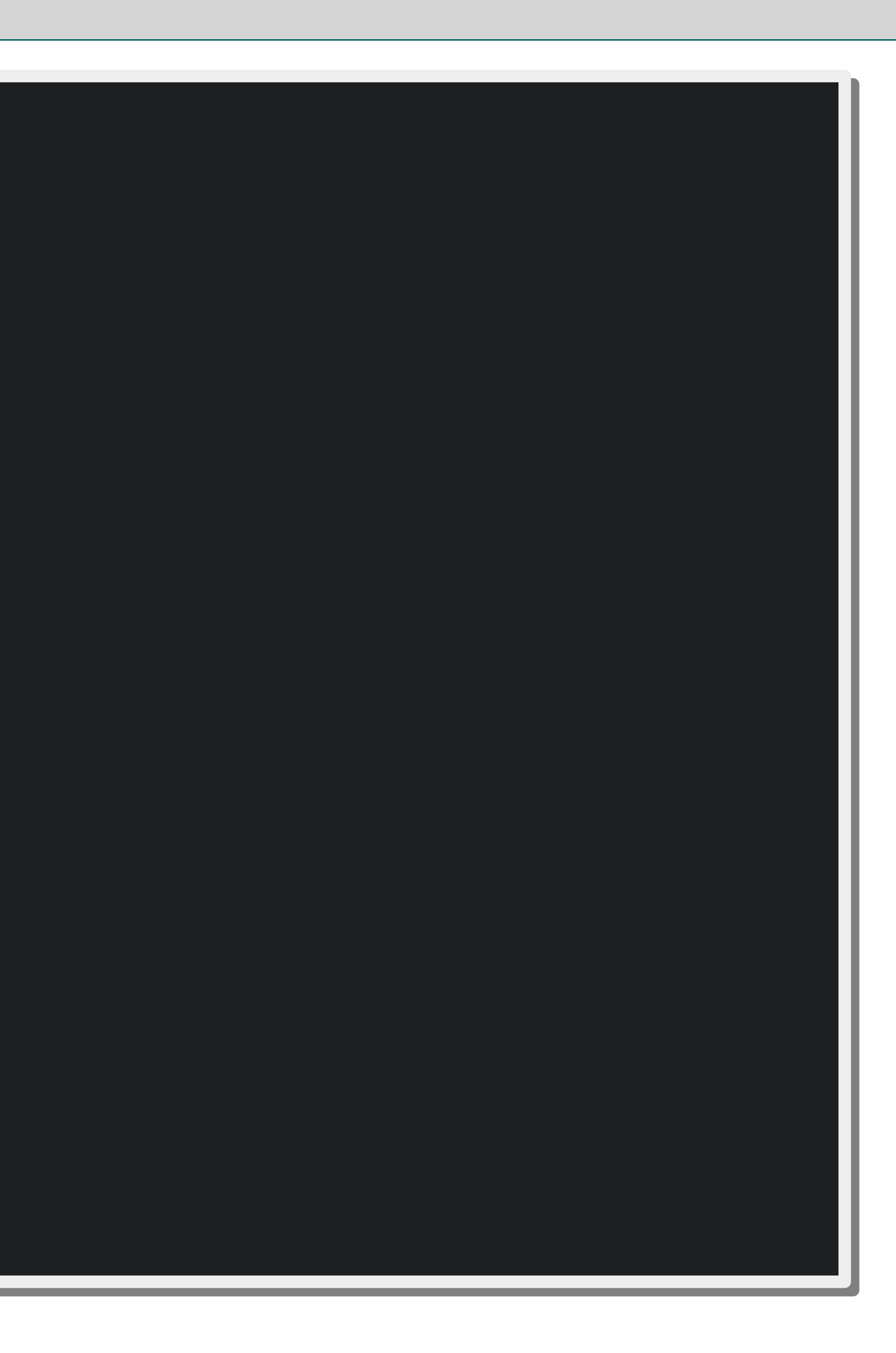

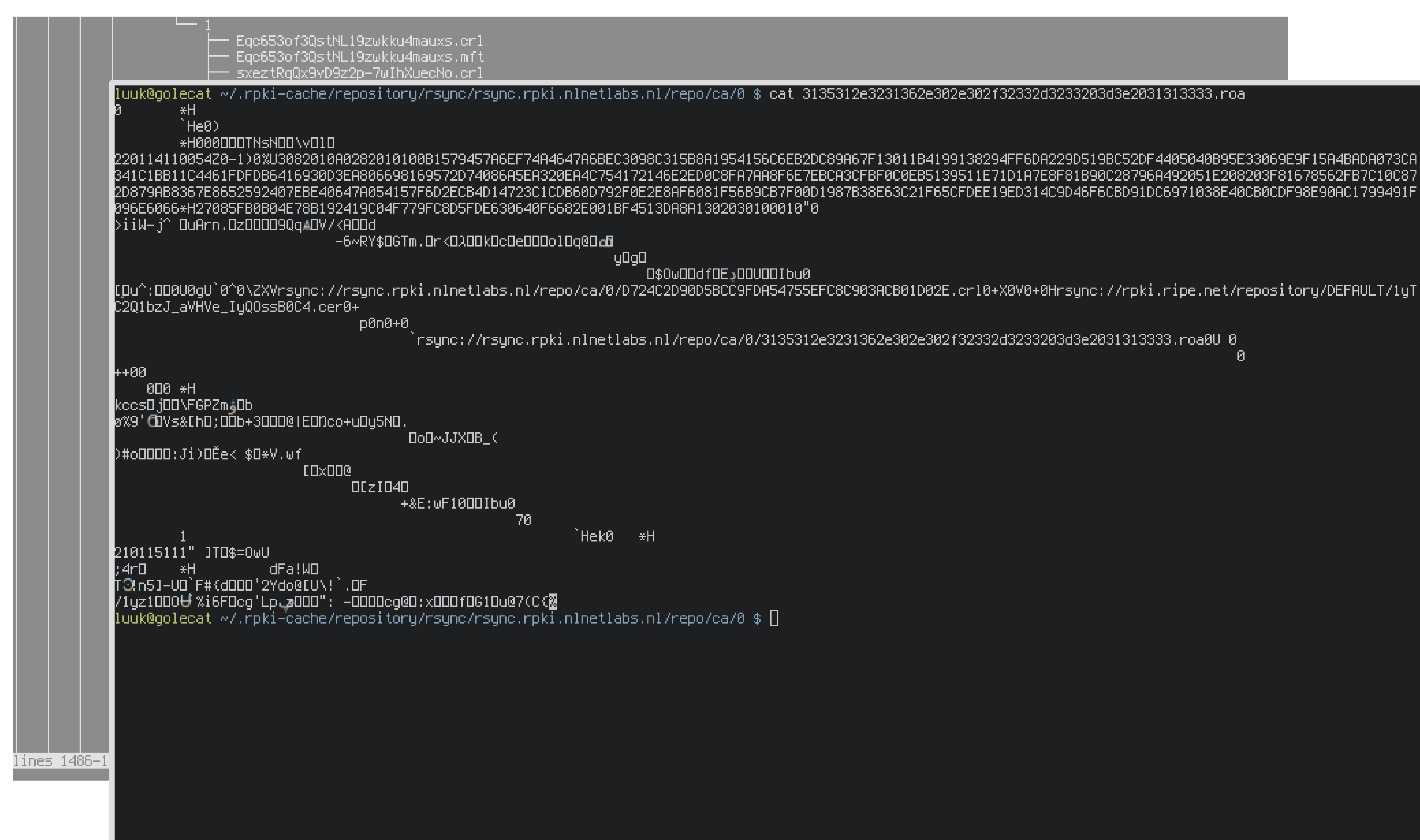

.<br>Trsync://rsync.rpki.nlnetlabs.nl/repo/ca/0/3135312e3231362e302e302f32332d3233203d3e2031313333.roa0U 0

 $\overline{B}$ 

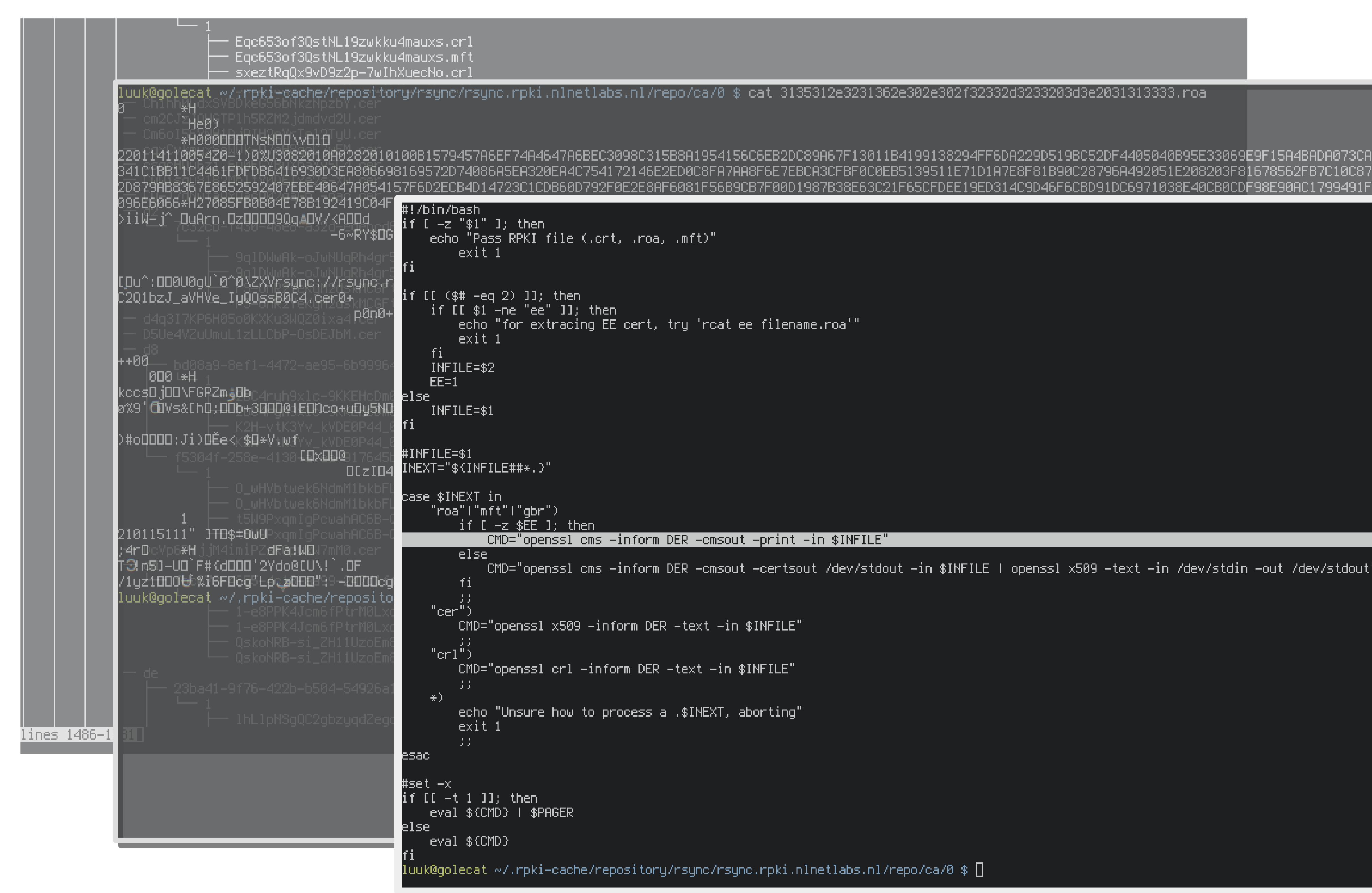

CMD="openssl cms —inform DER —cmsout —certsout /dev/stdout —in \$INFILE | openssl x509 —text —in /dev/stdin —out /dev/stdout"

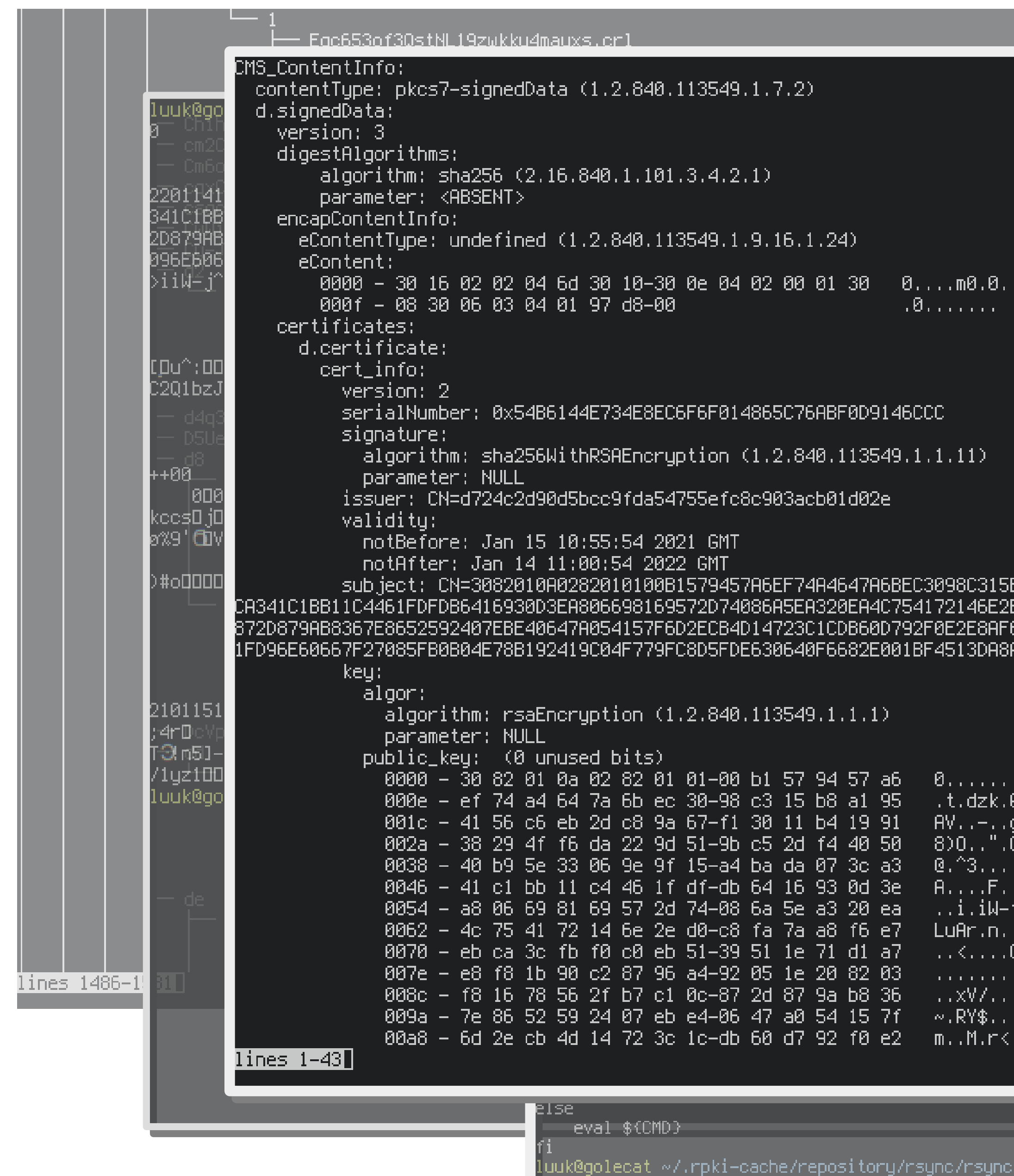

 $\dots$ 0

;B8A1954156C6EB2DC89A67F13011B4199138294FF6DA229D519BC52DF4405040B95E33069E9F15A4BADA073<br>:ED0C8FA7AA8F6E7EBCA3CFBF0C0EB5139511E71D1A7E8F81B90C28796A492051E208203F81678562FB7C10C| 6081F56B9CB7F00D1987B38E63C21F65CFDEE19ED314C9D46F6CBD91DC6971038E40CB0CDF98E90AC179949 A130203010001

 $1.44.41$ 3. . . . . . . g.0....<br>Q. .–.@P  $\tau$  ,  $\tau$  ,  $\zeta$  ,  $\mathcal{A}_1, \mathcal{A}_2$  $\mathbf{j}^{\alpha},\ldots$  $\sqrt{z}$  and 090.q..  $,-, . .6$  $\left( \cdot,\mathsf{G} ,\mathsf{T} ,\cdot \right)$ 

..rpki.nlnetlabs.nl/repo/ca/0 \$  $\Box$  .

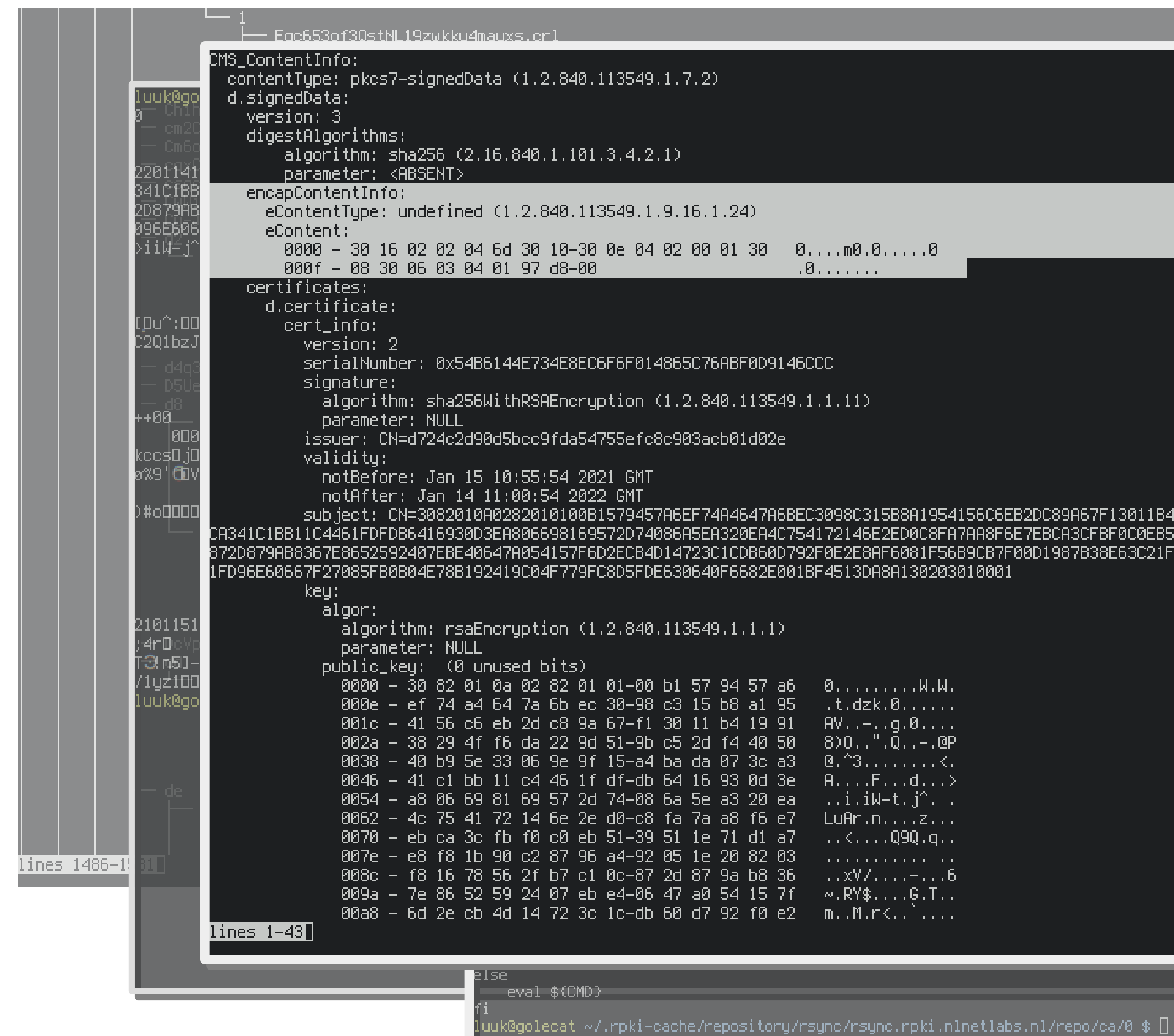

subject: CN=3082010A0282010100B1579457A6EF74A4647A6BEC3098C315B8A1954156C6EB2DC89A67F13011B4199138294FF6DA229D519BC52DF4405040B95E33069E9F15A4BADA073 CA341C1BB11C4461FDFDB6416930D3EA806698169572D74086A5EA320EA4C754172146E2ED0C8FA7AA8F6E7EBCA3CFBF0C0EB5139511E71D1A7E8F81B90C28796A492051E208203F81678562FB7C10C 872D879AB8367E8652592407EBE40647A054157F6D2ECB4D14723C1CDB60D792F0E2E8AF6081F56B9CB7F00D1987B38E63C21F65CFDEE19ED314C9D46F6CBD91DC6971038E40CB0CDF98E90AC179949

- 
- plow through it locally/offline in an iterative, explorative manner.

Fetch all the data from the RPKI, E.g. in an interactive shell (REPL), notebooks (Jupyter)

Imagine: RP software giving a non-descriptive error 'some.mft is kaputt'. Find the MFT. Then how to find its CER? And then how to find all the ROAs below that CER, possibly via subordinate CAs?

A Julia (.jl) package allowing to do all these things.

Julia is an interpreted-JIT-compiled language, enabling the performance.

- 
- interactive part (and thus notebooks) while still offering great

We'll see what components make up JDR.jl, and how they convert

plain RPKI files into something we can easily analyse.

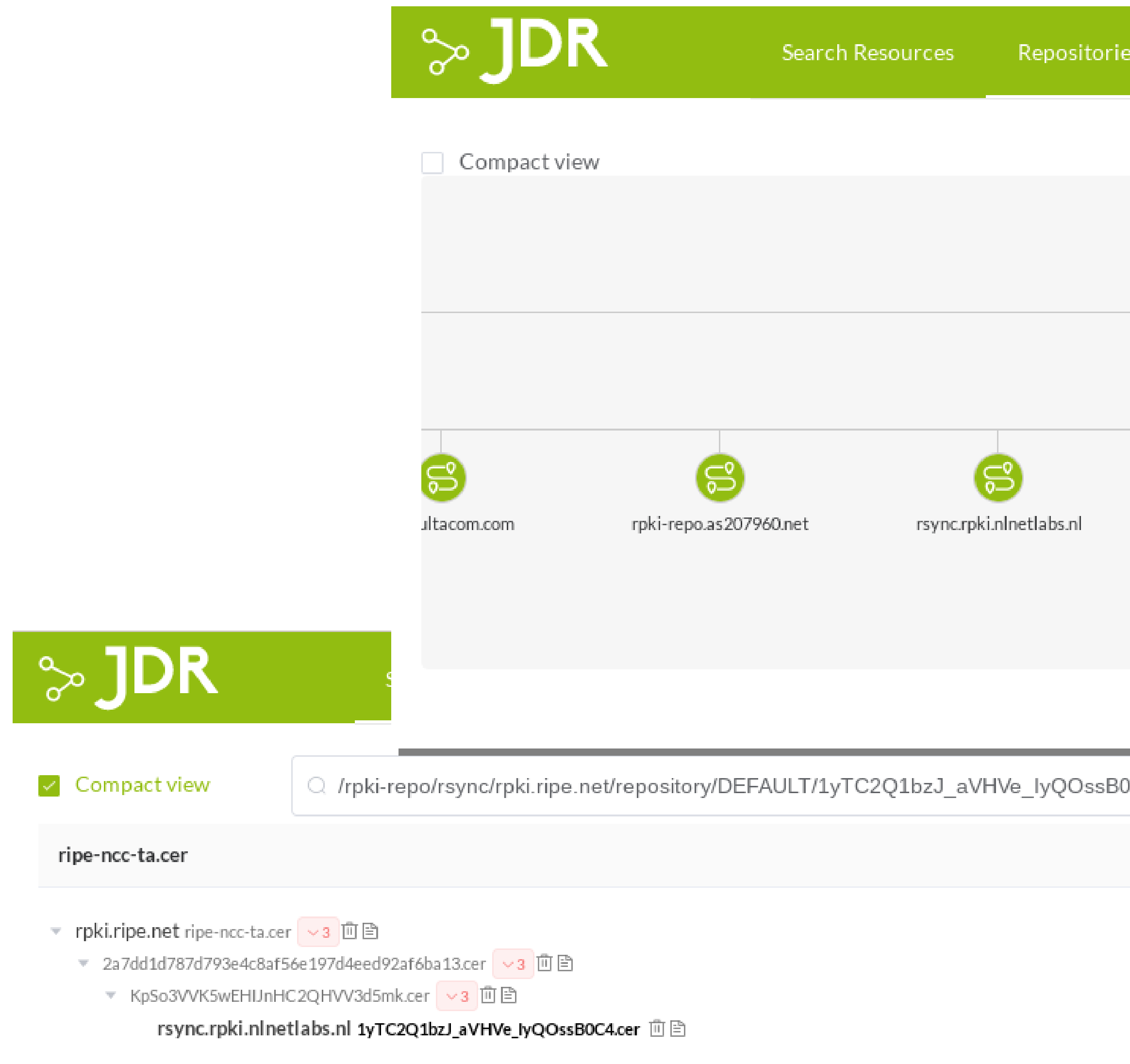

### $\overline{\Psi}$  1yTC2Q1bzJ\_aVHVe\_lyQOssB0C4.cer

/rpki-repo/rsync/rpki.ripe.net/repository/DEFAULT/1yTC2Q1bzJ\_aVHVe\_lyQOssB0C4.cer

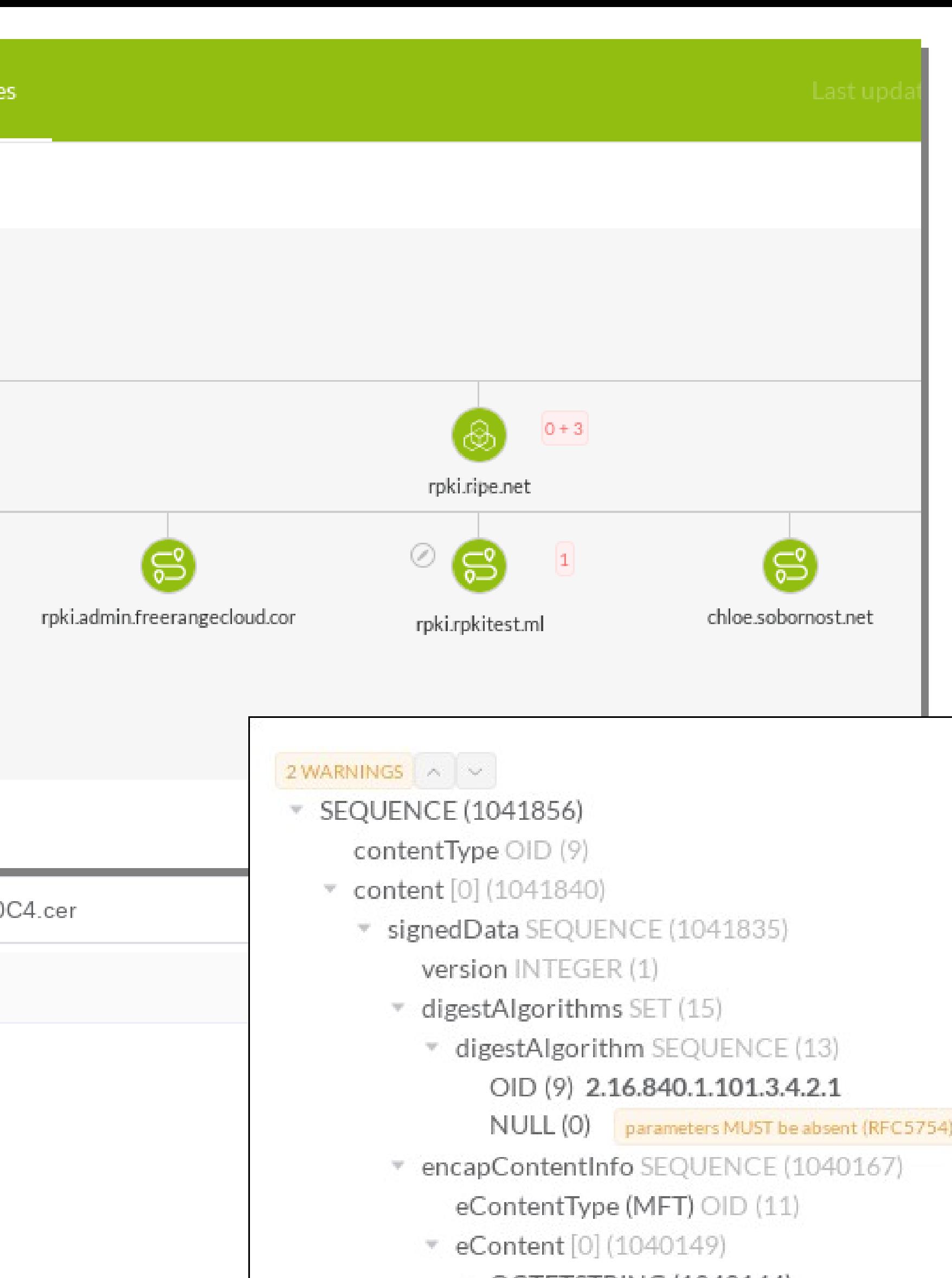

- ▼ OCTETSTRING (1040144)
	- manifest SEQUENCE (1040139)
		- manifestNumber INTEGER (2)
		- this Update GENTIME (15)

### https://jdr.nlnetlabs.nl

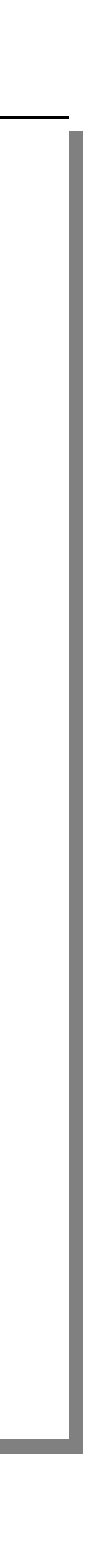

# JDR.jl 'tree -L 3 src/

- · ASN1
- PKIX
- · RPKI
- Common
- · Webservice

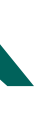

# JDR.jl `tree -L 3 src/`

- ASN1: decoding the RPKI files, creating ASN.1 structures
- 
- two modules above
- Common: Helper types and functions
- Webservice: API endpoints for jdr.nlnetlabs.nl

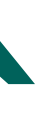

### • PKIX : validate and enrich the ASN.1 structures (X509 and CMS), highlighting errors and extracting information, all RPKI specific

### RPKI: datastructures/types/functions to work with the results of the

# Demo / notebook

1) Determining all affected prefixes under a broken manifest 2)Finding unused resources/entitlements 3)Historical analysis Follow along at https://jdr.nlnetlabs.nl/notebook

# What's coming

- •Processing files (likely) belonging to *missing* manifests
- •Fetching RPKI files without depending on Routinator, add RRDP support
- time, or processing historical data with a custom `now()`
- •More docs, increase test coverage, more docs

•Focus on the 'time' aspect, e.g. seeing changes between two points in

## References

code + docs: <https://github.com/NLnetLabs/JDR.jl> notebook: https://jdr.nlnetlabs.nl/notebook

RPKI: <https://rpki.readthedocs.io/en/latest/> Julia: https://julialang.org/

# a big Thank you!

### to the RIPE NCC Community Projects Fund, enabling us to carry out this work.

# JDR.jl: Interactively Analyzing the RPKI MAT-WG @RIPE 82 - virtual

Luuk Hendriks

luuk@nlnetlabs.nl

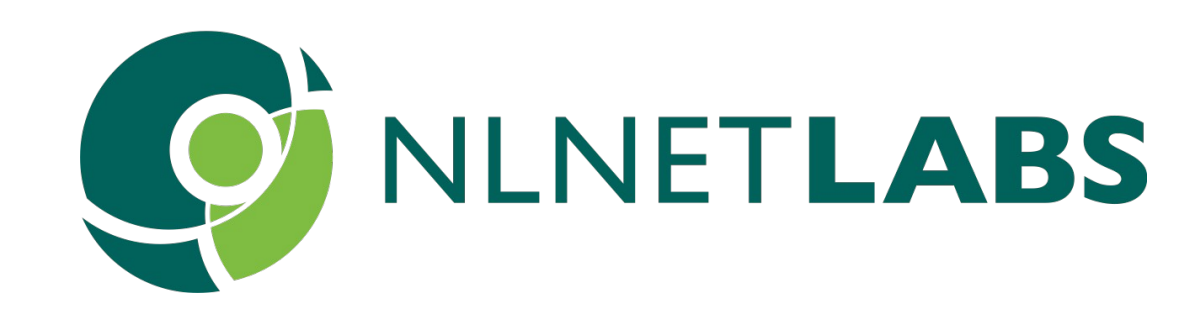